### Java and Object-Oriented Programming

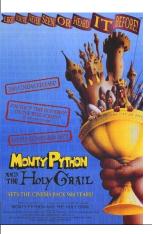

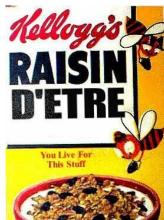

### **One-Slide Summary**

- Real databases, unlike PS5, have many concerns, such as scalability and atomic transactions.
- A type is a (possibly infinite) set of values.
- Each type supports a set of valid operations.
- Types can be latent or manifest, static or dynamic, strong or weak.
- An object packages state and procedures.
- A procedure on an object is called a **method**. We **invoke** a method by sending the object a **message**.
- Inheritance allows one object to refine and reuse the behavior of another. This is a good thing.
- Java is statically-typed and object-oriented.

### Interlude: PS5 vs. Wild

How are commercial databases different from what you implemented for PS5?

UVa's Integrated Systems Project to convert all University information systems to use an Oracle database was originally budgeted for **\$58.2 Million** (starting in 1999). Actual cost ended up over \$100 Million.

http://www.virginia.edu/isp/

## Declaring the BA CS Major?

- Want to declare the BACS major before advising and course selection start in a few weeks?
- There will be an Infosession this Thursday from 5-6pm in Rice 340
  - Just show up!
  - Or email horton@cs.virginia.edu for details.

# Outline

- PS5 vs. the Real World
- Problem Sets and PS9
- Types
- Java
- Object-Oriented Programming
  - Object = State + Methods
- Inheritance

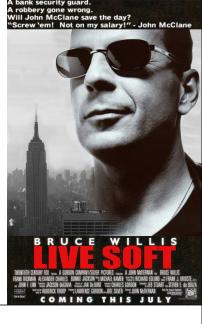

## **Real Databases**

- Atomic Transactions: a transaction may involve many modifications to database tables, but the changes should only happen if the whole transaction happens (e.g., don't charge the credit card unless the order is sent to the shipping dept)
- Security: limit read/write access to tables, entries and fields
- Storage: need to efficiently store data on disk, provide backup mechanisms
- Scale: to support really big data tables, real databases do lots of clever things

#3

# How big are big databases?

### Microsoft TerraServer

- Claimed biggest in 1998
- Aerial photos of entire US (1 meter resolution)
- Let's see an example ...

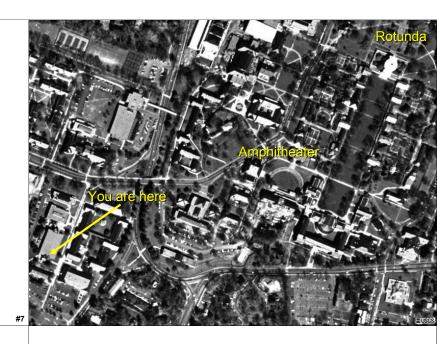

# **Big Databases**

- Microsoft TerraServer
  - 3.3 Terabytes (claimed biggest in 1998)
  - 1 Terabyte = 2<sup>40</sup> Bytes ~ 1 Trillion Bytes
- Google Maps (possibly bigger?)
  - Better color ...
- Wal-Mart
  - 285 Terabytes (2003)

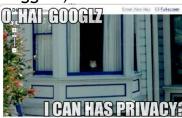

Stanford Linear Accelerator (BaBar)
500 Terabytes (30 KB per particle collision)

# How much work?

- table-select is in Θ(n) where n is the number of entries in the table
  - Would your table-select work for Wal-Mart?
  - If 1M entry table takes 1s, how long would it take Wal-Mart to select from 285TB ~ 2 Trillion Entries? 2 000 000s = ~ 23 days

How do expensive databases perform table-select so much faster? **Hint:** How did we make sorting faster?

# How much work?

- Suppose we have a huge database.
- table-select is in Θ(n) where n is the number of entries in the table
  - Would your table-select work for Wal-Mart?
  - If 1M entry table takes 1s, how long would it take Wal-Mart to select from 285TB ~ 2 Trillion Entries?

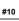

# Objects

# An object packages:

- state ("variables")
- procedures for manipulating and observing that state ("methods")

Why is this useful?

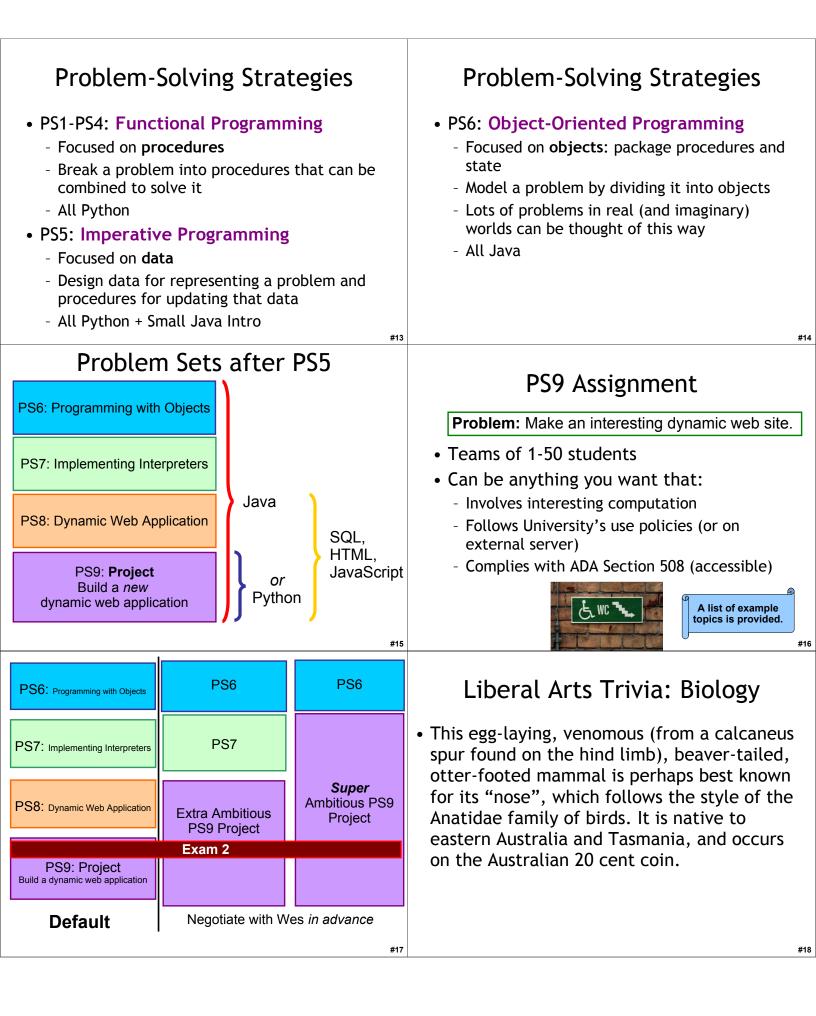

#### Most Popular Liberal Arts Trivia: Art History **Programming Languages** 1. Java Name the Spanish surrealist artist who 2. C painted The Persistence of Memory (oil on 3. PHP canvas, 1931). 4. C++ 5. Visual Basic 6. C# 7. Python 8. Perl 9. Delphi TIOBE Index, March 2010 10. JavaScript #20 Latent Python Danger The Reveal def mydouble(x): Java is almost identical to Python - Both have variables, if-else, function definitions, if get\_date() != 'Saturday': recursion, mylist[3] = 44, ways to print things, return x \* 2 etc. else: Syntactic Differences: return x \* "two" - Python is concise and uses : and [Tab] - Java is verbose and uses; and { } • Semantic Differences: print mydouble(3) # What will you get if you run it today? - Java uses **Types** to notice errors. - Java uses **Objects** to organize state and functions. # Are there any bugs in this program? #22 **Types** Types Strings Integers programs that halt Colors Beatle's Songs that don't end on the Tonic lists of lists of lists of Strings amond • A Type is a (possibly infinite) set of values NEW • You can do some things with some types, but not others

#23

- Each Type has associated valid operations

#24

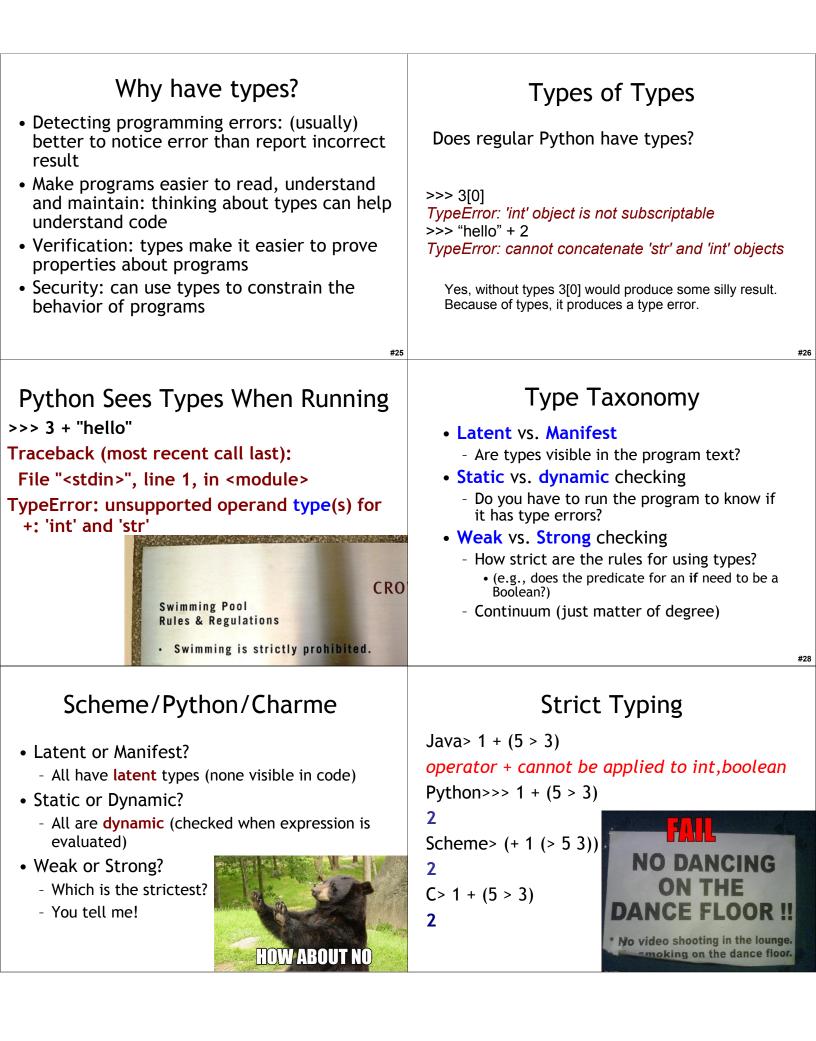

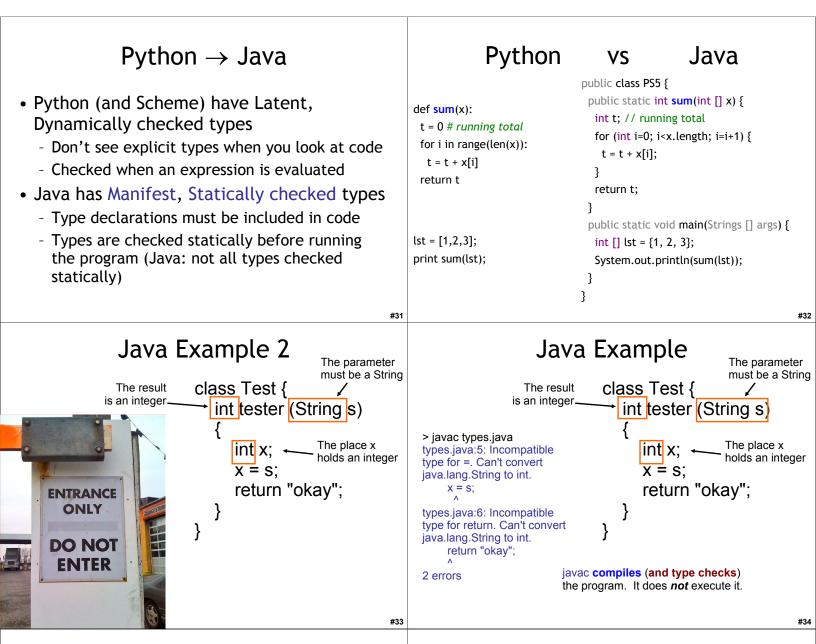

## Why Learn New Languages?

- Languages change the way we think.
  - The linguistic relativity principle (also known as the Sapir-Whorf Hypothesis) is the idea that the varying cultural concepts and categories inherent in different languages affect the cognitive classification of the experienced world in such a way that speakers of different languages think and behave differently because of it. Roger Brown has drawn a distinction between weak linguistic relativity, where language limits thought, and strong linguistic relativity, where language determines thought. [Wikipedia]

### • See also: Orwell's 1984

### Why Learn New Languages?

- Deepening Understanding
  - By seeing how the same concepts we encountered in Scheme are implemented by a different language, you will understand those concepts better (especially procedures, assignment, and data abstraction).
- Building Confidence

#35

 By learning Java (mostly) on your own, the next time you encounter a problem that is best solved using a language you don't know, you will be confident you can learn it (rather than trying to use the wrong tool to solve the problem.)

# Why Learn New Languages

- Fun! Programming in can be Java is fun.
- Especially because:
  - It is commonly-used to solve real-world problems.
  - It is well-suited to group work.
  - It makes it easy to catch errors in advance.
  - It is strongly object-oriented.
  - They were going to name it "Oak" after the tree outside the office window, but that was already trademarked.

Java

### Java is a universal programming language.

- Everything you can compute in Python you can compute in Java, and vice versa
- PS 7: implement a Python interpreter in Java
- Chapter 12: more formal definition of a universal programming language
- Java is an imperative language.
  - Designed to support programming where most of the work is done using assignment statements
  - x = sart(4) + 1;

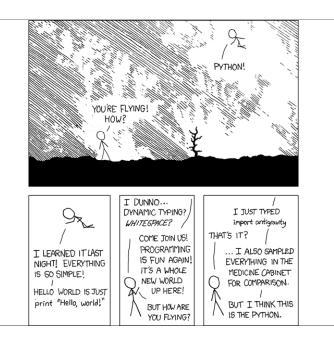

#### #38

#40

## **Objectifying Java**

#### Java is also an object-oriented language.

- Objects encapsulate state (i.e., variables and information) and the methods that operate on that state together.
- In Java, almost all data are objects.
- Problem Set 6 covers programming with objects.
- Java has built-in support for classes, methods and inheritance.

### Learning New Languages

- Syntax: Where the {, !, (, :, etc., all go
  - If you can understand a BNF grammar, this is easy
  - But it still takes some getting used to
- Semantics: What does it mean?
  - Learning the evaluation rules
  - This is harder, but most programming languages have very similar rules (with subtle differences)
- Style: What are the idioms and customs?
  - Many years to be a "professional" Java programmer, but not long to write a program

Java If

- Instruction ::=
  - if (Expression) {
  - Block
  - } else {
  - Block
  - }

#41

#37

#39

- Semantics: Evaluate the Expression (which must be a Boolean). If it evaluates to a true value, evaluate the first *Block*. Otherwise, evaluate the second Block.
- You can omit else { ... }

| <pre>Java If Example if (this_one &gt; best_sofar) {   System.out.println("This one is better!"); } else {   System.out.println("Not better!"); }</pre>                                                                                                    | <ul> <li>Learning Java</li> <li>We will introduce (usually informally) Java constructs in class as we use them (and in example code in PS5 and PS6)</li> <li>The "Java Lab Guide" is a video introduction to Java and Eclipse: <ul> <li>Java : Eclipse :: Python : PyCharm</li> <li>Covers what you need for PS5.</li> </ul> </li> <li>On-line Java documentation</li> </ul> |
|----------------------------------------------------------------------------------------------------|----------------------------------------------------------------------------------------------------|
| Making Objects                                                                                                    | Making a Dog                                                                                                    |
| public class Name {<br>FunctionOrFieldDefinitions                                                                                                    | <pre>Expression ::= new ClassName(args) public class Dog {</pre>                                                                                                    |
| }                                                                                                    | public static void bark() {                                                                                                    |
| public class Dog {                                                                                                    | System.out.println("wuff wuff wuff");                                                                                                    |
| <pre>public static void bark() {</pre>                                                                                                    | } }                                                                                                    |
| System.out.println("wuff wuff wuff");                                                                                                    | •••                                                                                                    |
| }                                                                                                    | Dog spot = new Dog();                                                                                                    |
| <pre>     In Washington, it's dog eat dog.     In academia, it's exactly the opposite.         - Robert Reich     #45 </pre>                                                                                                    | In Java, you must <i>declare</i> a variable with its type before you give it a value.                                                                                                    |
| <pre>Java Procedures (= Methods) public class Dog {     public static void bark() {         System.out.println("wuff wuff wuff");     } } MethodDefinition ::= Modifiers Type Name ( Params ) Block Params ::= SomeParams   epsilon SomeParams ::= Type Name   Type Name, SomeParams Block ::= { Statements } Statements ::= Statement ; MoreStatements MoreStatements ::= epsilon</pre> | <pre>Some Java Procedures int square(int x) {     int bigger(int a, int b) {     return x*x;         if (a &gt; b)     }         return a;     else return b;     } int biggest(int [] lst) {     int biggest = lst[0];     for (int i = 1; i &lt; lst.length; i = i + 1)         if (lst[i] &gt; best) biggest = lst[i];     return biggest;     } </pre>                   |

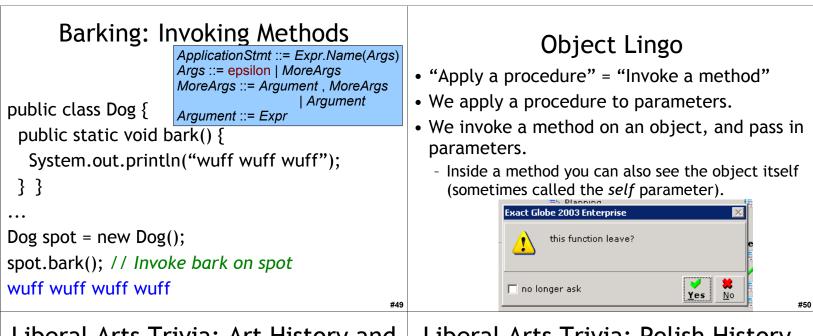

### Liberal Arts Trivia: Art History and American Literature

• Give the Renaissance master (or Ninja Turtle) associated with each work of art:

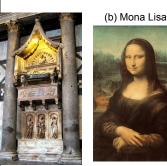

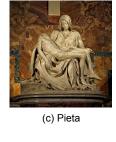

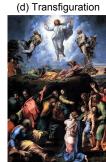

### Liberal Arts Trivia: Polish History, Chemistry, and Physics

• This physicist and chemist of Polish upbringing and French citizenship was the first person honored with two Nobel prizes, the first woman to win a Nobel prize, and the first woman to serve as a professor at the University of Paris. The world's first studies into the treatment of cancers using radioactive isotopes were conducted under her direction.

#### (a) Tomb of Antipope John XXIII

### Liberal Arts Trivia: Cooking

• This Japanese delicacy is vinegared rice, usually topped with other ingredients, including fish. The dish as we know it today was invented as a fast food by Hanaya Yohei at the end of the Edo period (19<sup>th</sup> century) in Tokyo: it could be eaten on the road side or in a theatre using fingers or chopsticks. The basic idea can be traced back to 4<sup>th</sup> century BCE China as a preservative: the fermentation of the rice prevents the fish from spoiling.

#### Okay, Ginger! Twe had in stay out of the parbap Dogs with Names the garbag // Field (= State) // Constuctor public Dog(String n) { what they hear // Initialize Field // Method println(name + "says wuff!"); // Methods can see fields!

Dog myDog = new Dog("Spoticus"); // "new" calls Constructor, returns new object myDog.bark(); // Invoke Method Spoticus says wuff! Dog yourDog = new Dog("Ginger"); // Not all objects have the same state!

yourDog.bark(); Ginger says wuff!

public class Dog {

name = n;

}

} }

public String name;

public void bark() {

#52

What we say to dogs

| <pre>Review: Making a Dog public class Dog {   Public void bark() {     System.out.println("wuff wuff");   } } Dog spot = new Dog(); // spot has type Dog You must declare the type first!</pre>                                                                                                    | <pre>Java "Lists" • Python has a built-in datatype for a list of fixed length. It is called an array [].     int [] myArray = {8,6,7};     println(myArray[0]);     1     println(myArray.length);     3     String [] myNames = {"Wes","Weimer"};     println(myNames[1]);     Weimer     #56</pre>                                                                                                    |
|----------------------------------------------------------------------------------------------------|----------------------------------------------------------------------------------------------------|
| Implementing square_each in Java<br>def square_each(lst):<br>for i in range(len(lst)):<br>lst[i] = lst[i] * lst[i] # imperative!<br>• Let's do a literal translation of this into Java.                                                                                                    | <pre>Java square_each public static void square_each(int [] lst) {   for (int i = 0; i &lt; lst.length; i = i + 1) {     lst[i] = lst[i] * lst[i] ; // still imperative!   } }</pre>                                                                                                    |
|                                                                                                    | • Just like the previous one, this mutates lst.                                                                                                    |
| Charles,<br>Princes Wallaw<br>Charles,<br>Princes Wallaw<br>Difference Williaw<br>Princes Wallaw<br>Difference Williaw<br>Princes Barling<br>David,<br>David,<br>D | <pre>Hey, Scooby! public class Dog {     public Dog(n) { name = n; }     public String name;     public void bark() {         println("wuff wuff");     }     public class TalkingDog extends Dog {         public void speak(String words) {             println(name + " says " + words);         }     // inherits all Dog fields and methods     TalkingDog scooby = new TalkingDog("Scooby");     scooby.speak("solve the mystery!");     Scooby says solve the mystery!</pre> |

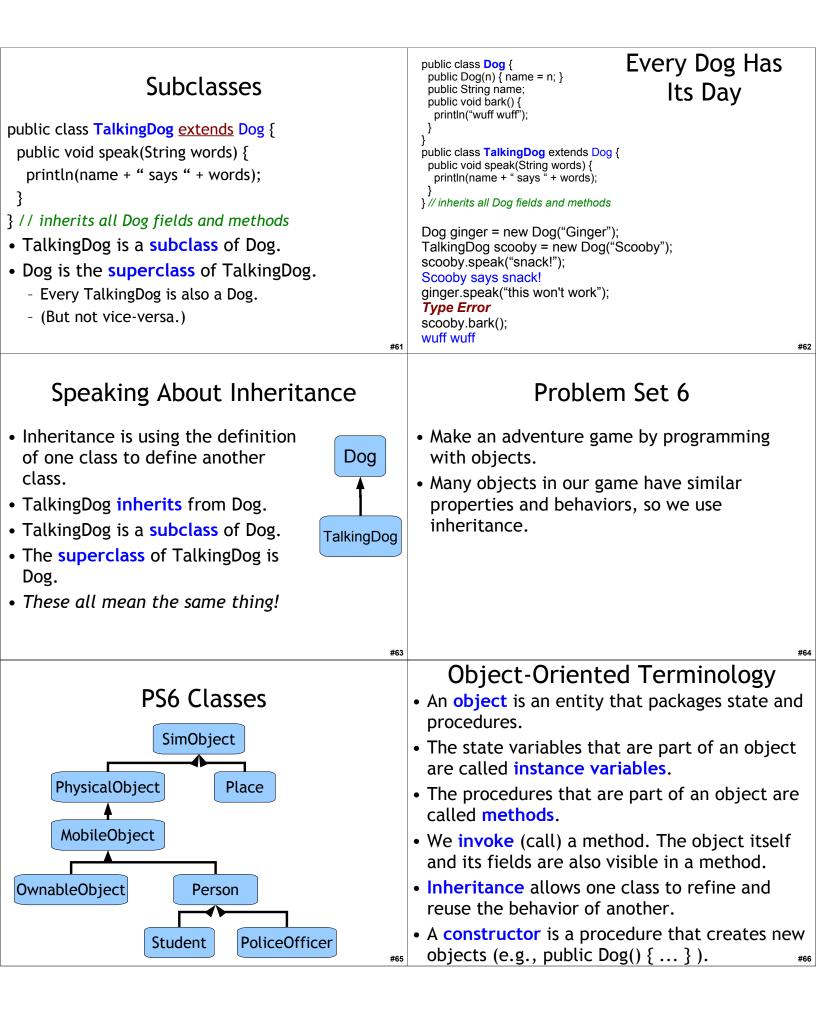

| Charge<br>• Start PS6 early<br>- PS6 is challenging                                                                                                    | Homework • PS 5 due <i>soon</i>                 |
|----------------------------------------------------------------------------------------------------|-------------------------------------------------|
| <ul> <li>Opportunity for creativity</li> </ul>                                                                                                    | <ul> <li>PS 6 due shortly thereafter</li> </ul> |
| <ul> <li>Start thinking about PS9 Project ideas</li> <li>If you want to do an "extra ambitious" project convince me your idea is worthy before Nov 10 (ps7 and 8) / Nov 17 (ps8)</li> </ul> |                                                 |
| - Discuss ideas and look for partners on the forum                                                                                                    |                                                 |
| #6                                                                                                    | 7 #68                                           |